## ДВОЕ В КАФЕ (Встреча Штирлица с женой)

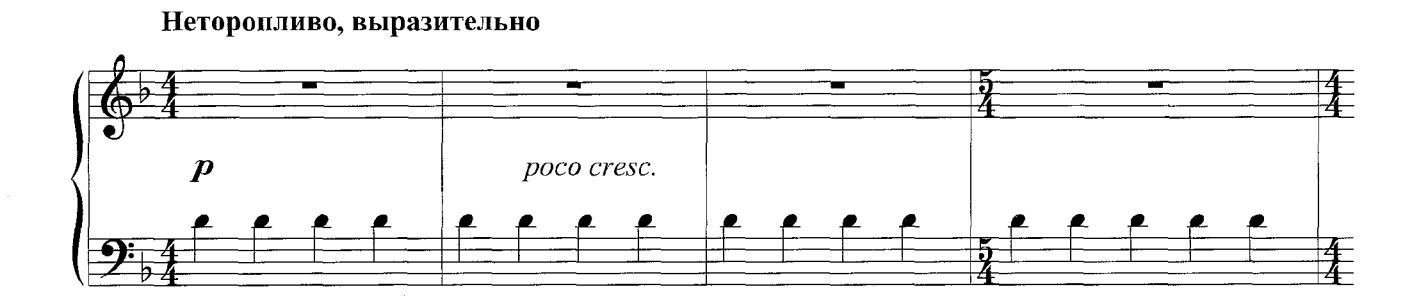

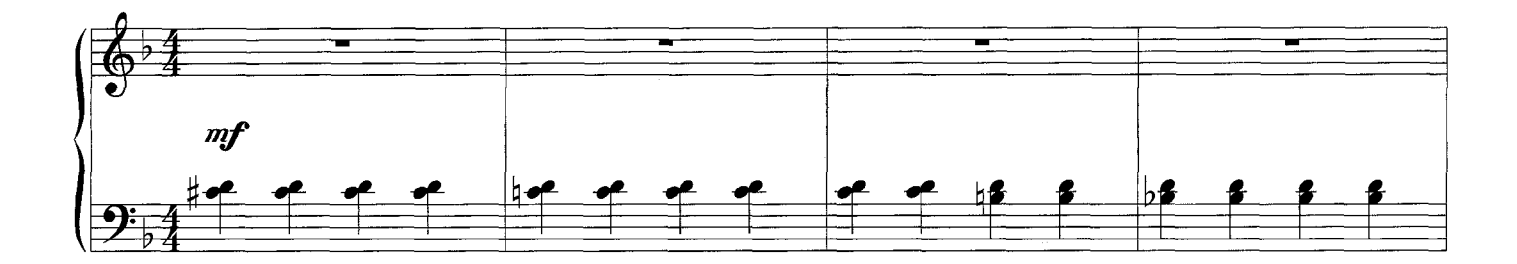

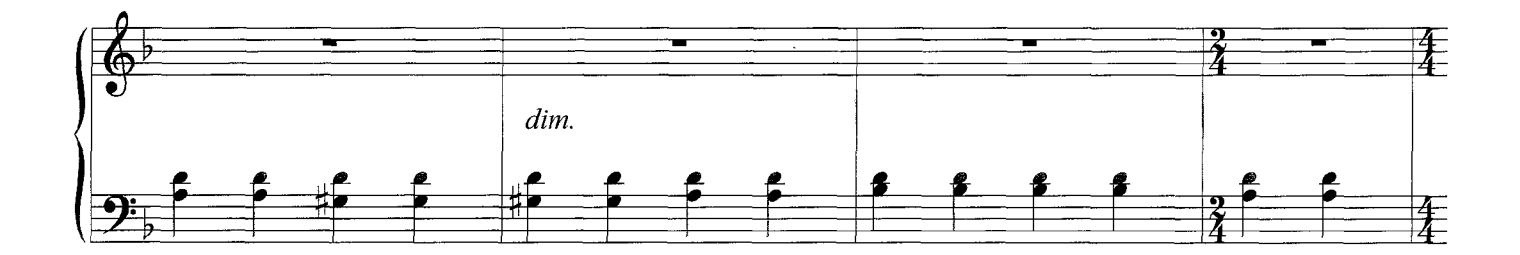

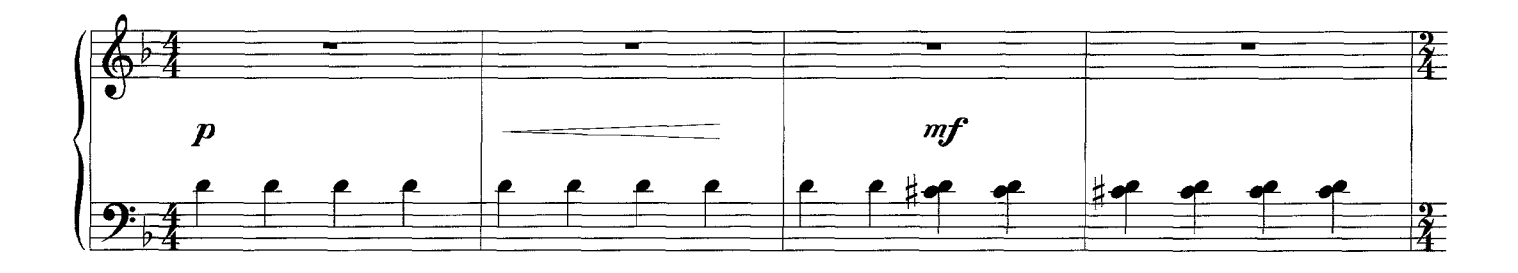

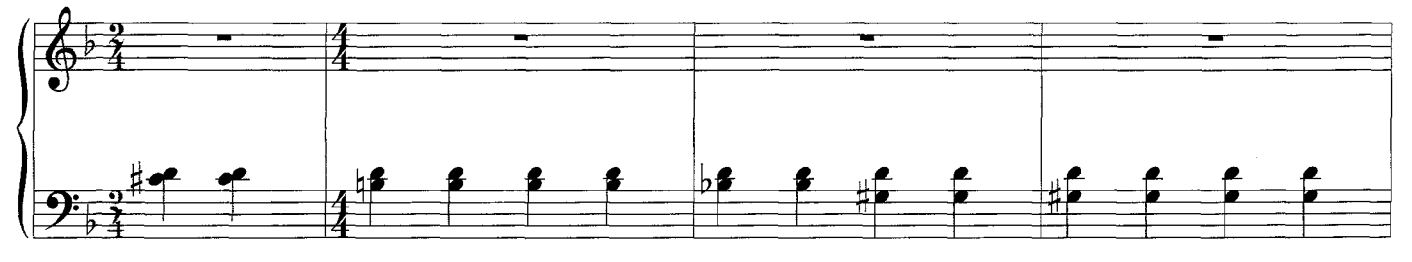

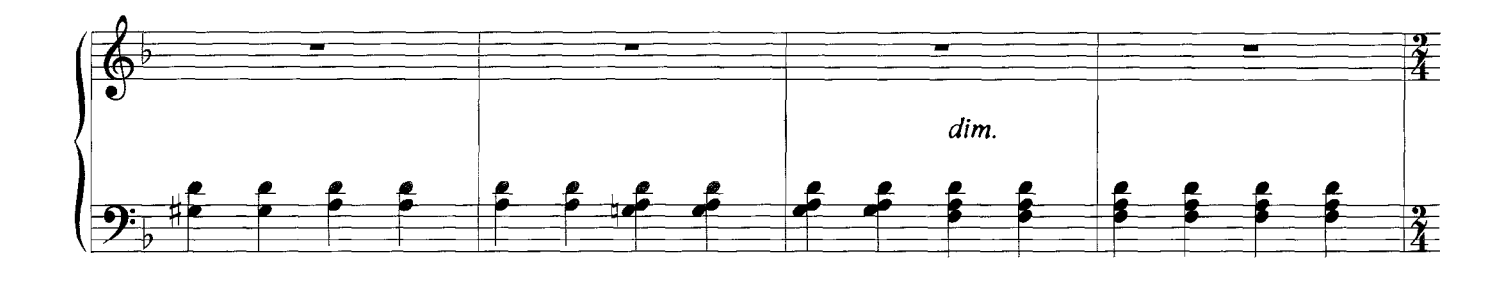

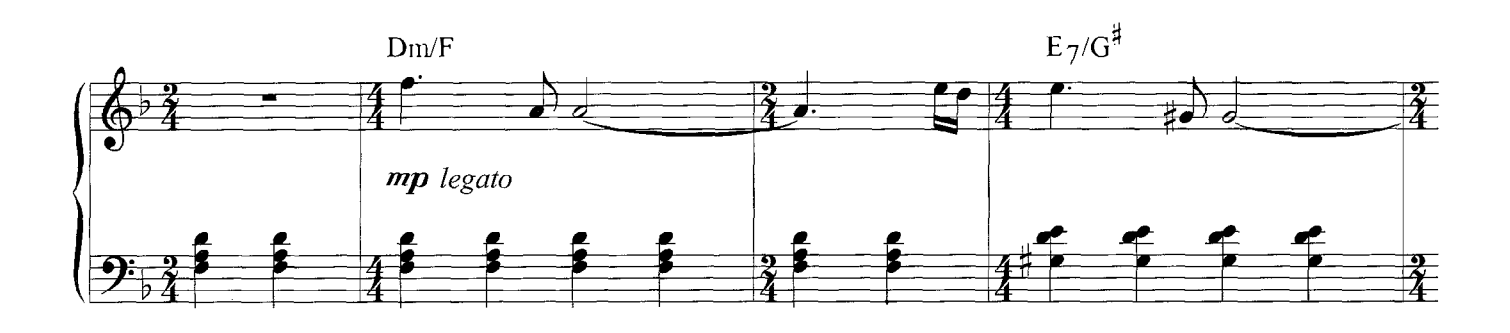

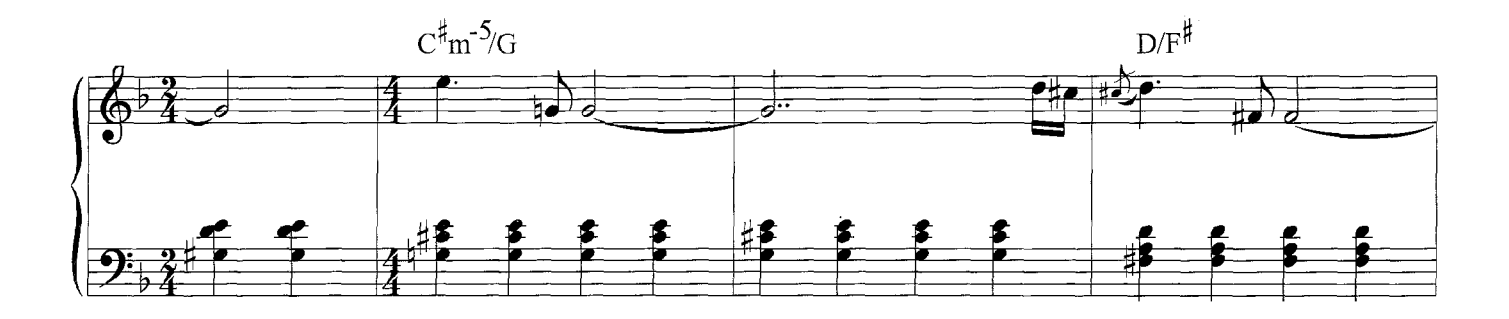

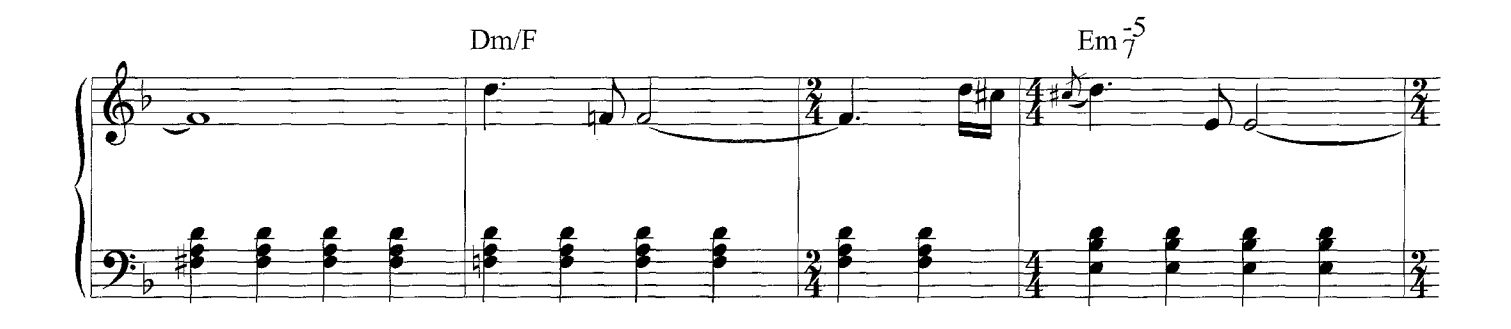

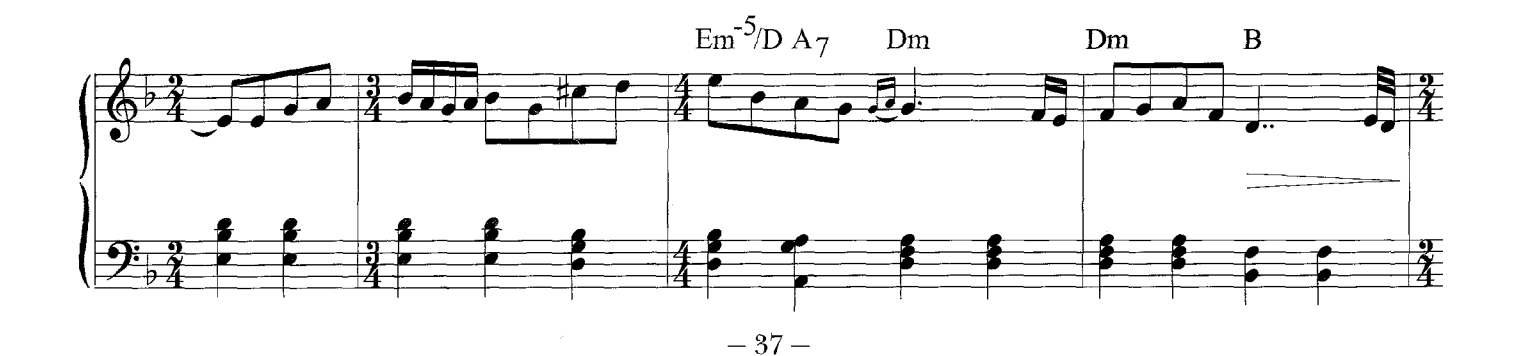

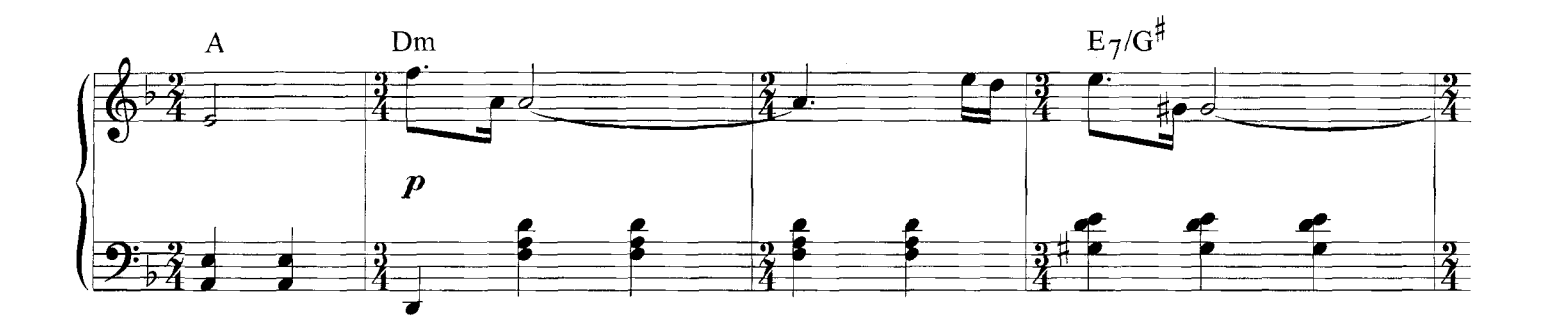

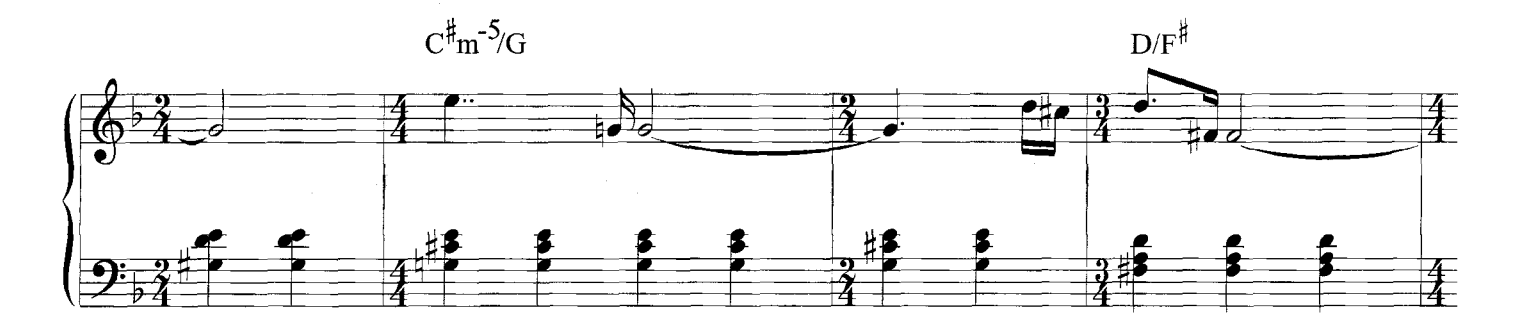

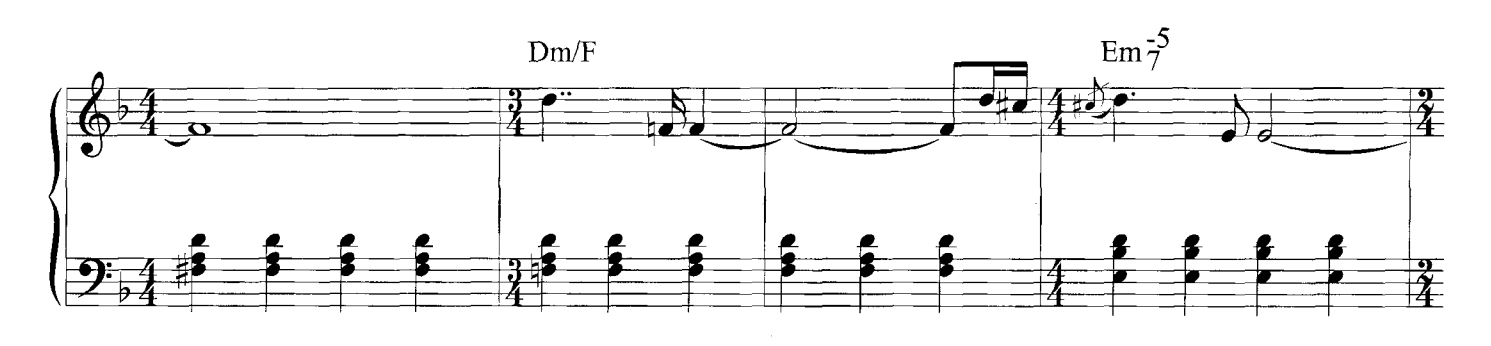

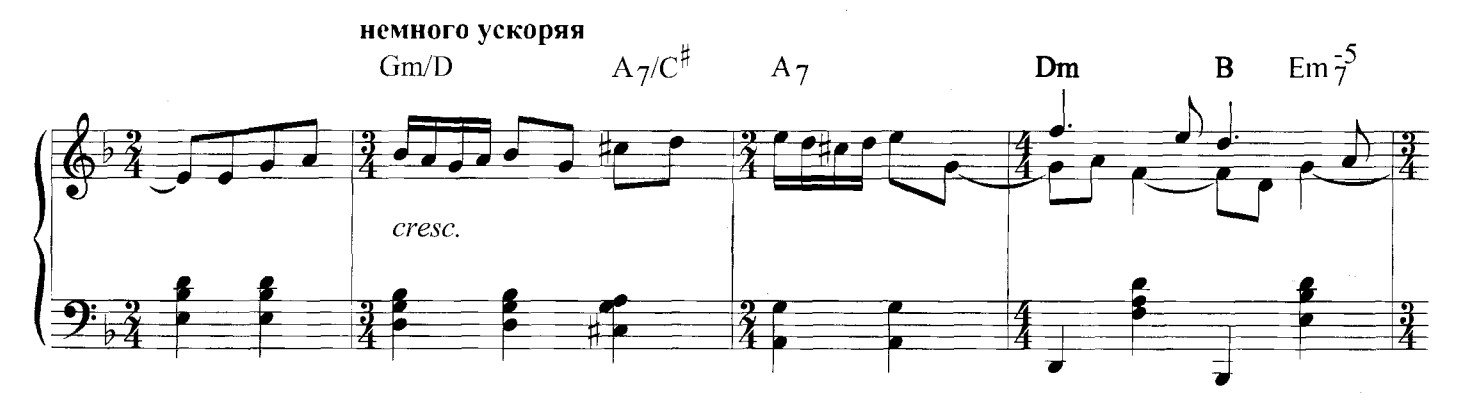

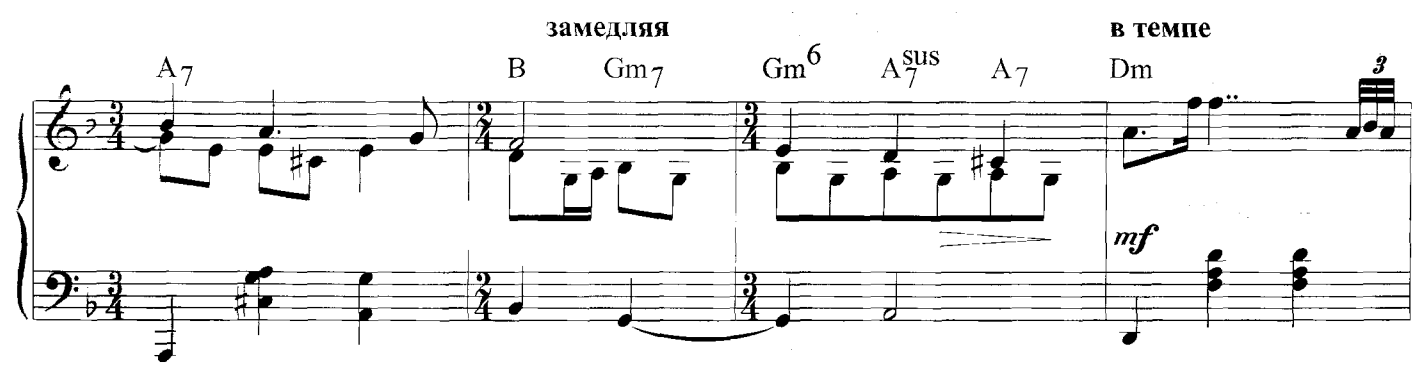

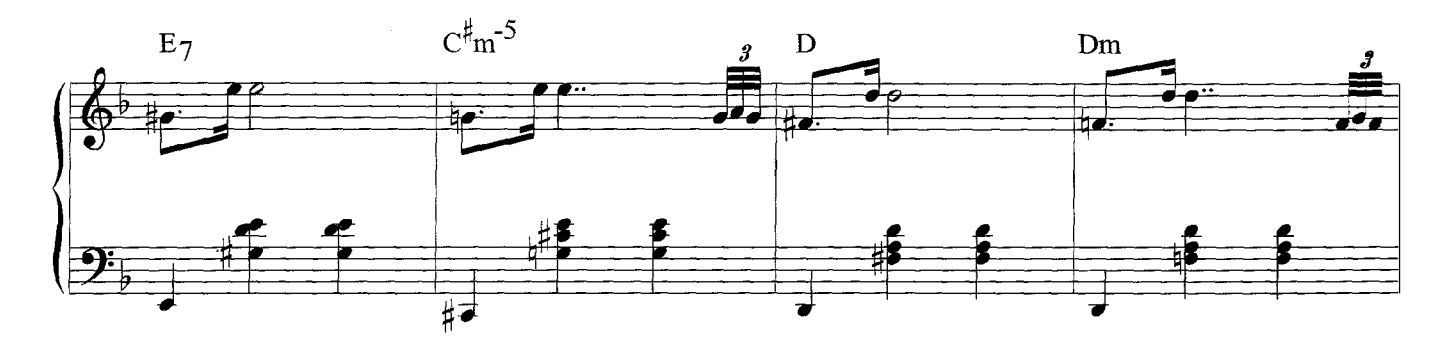

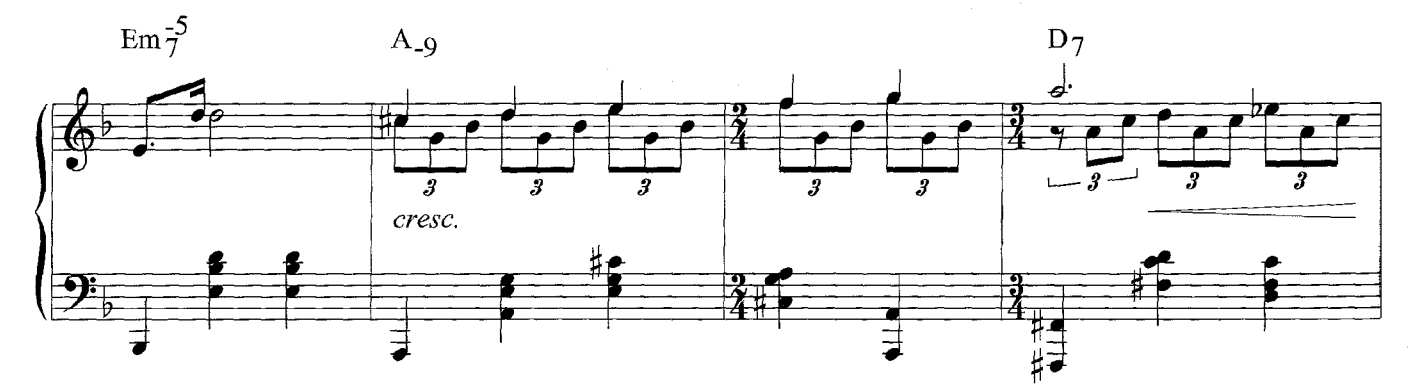

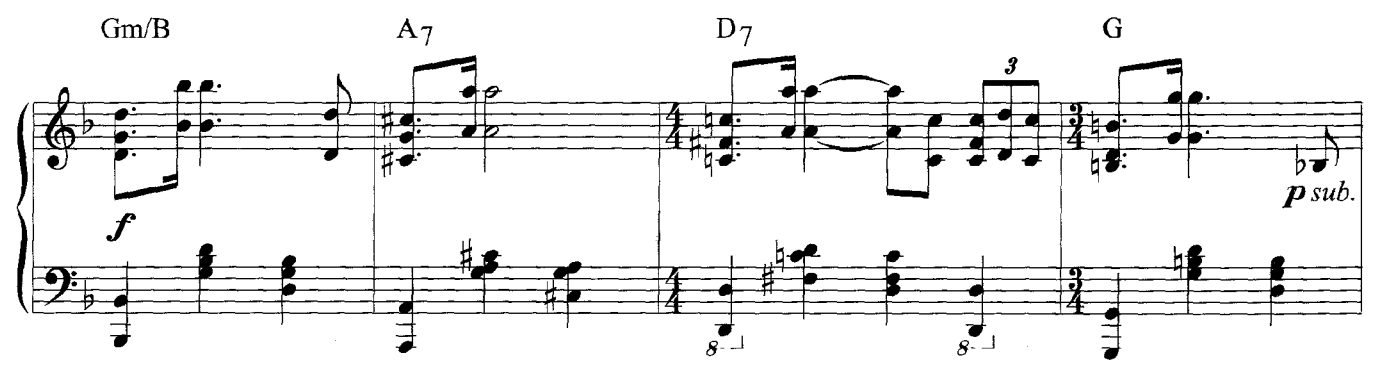

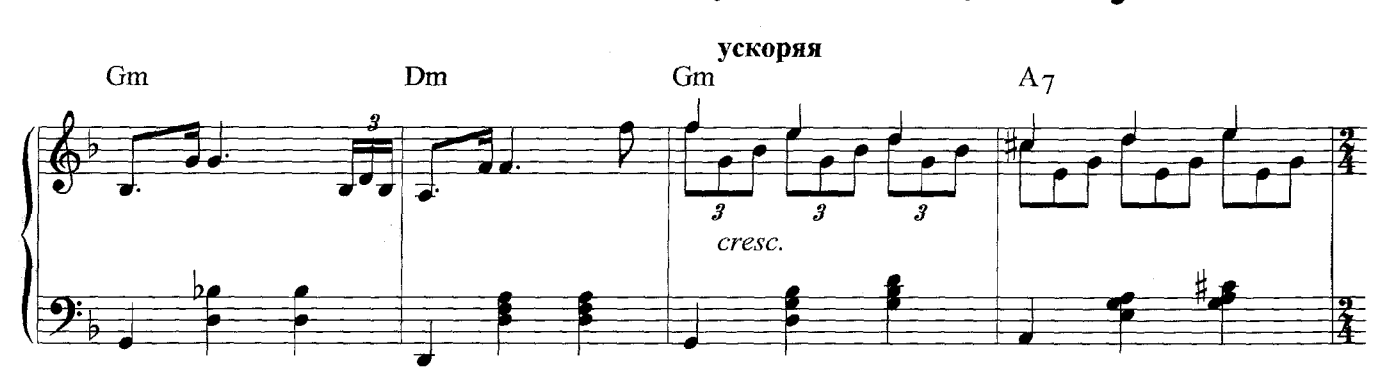

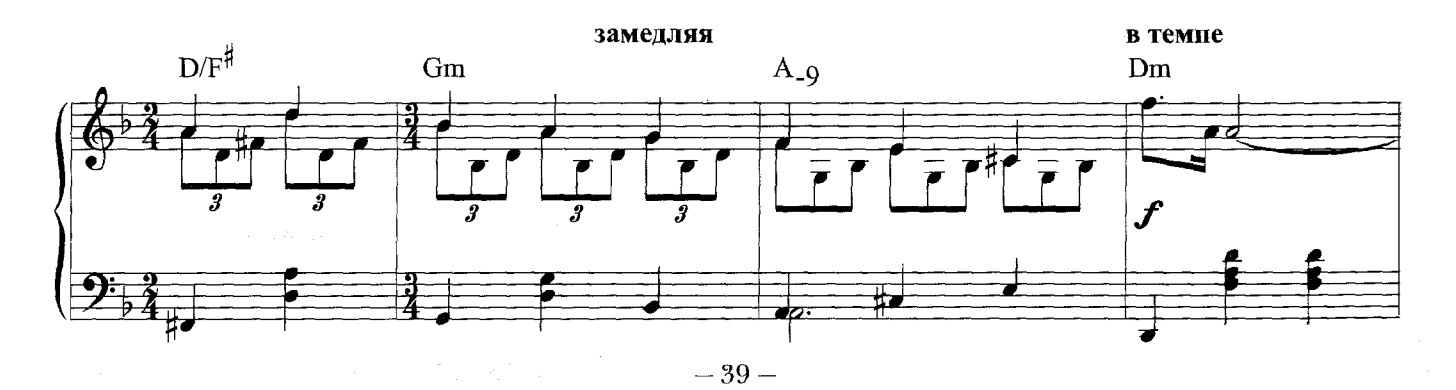

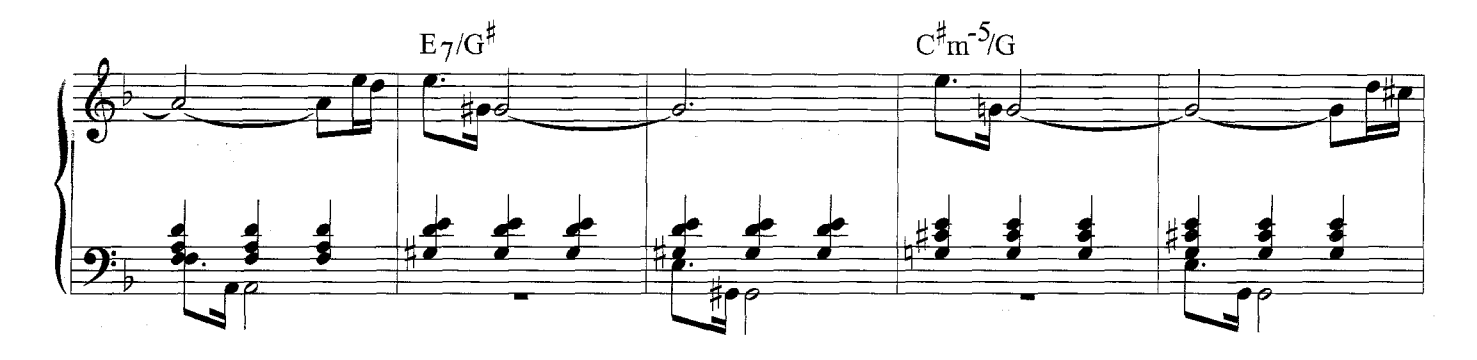

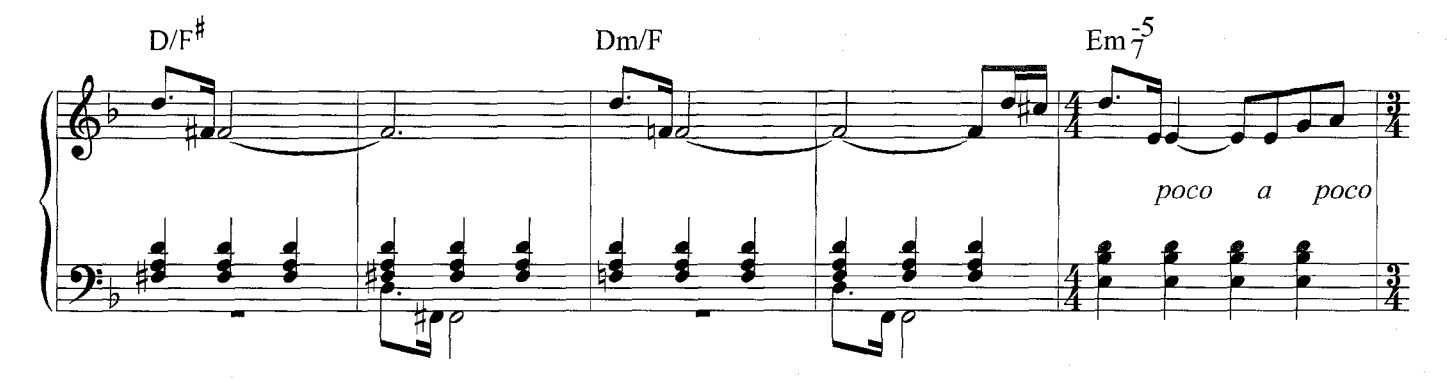

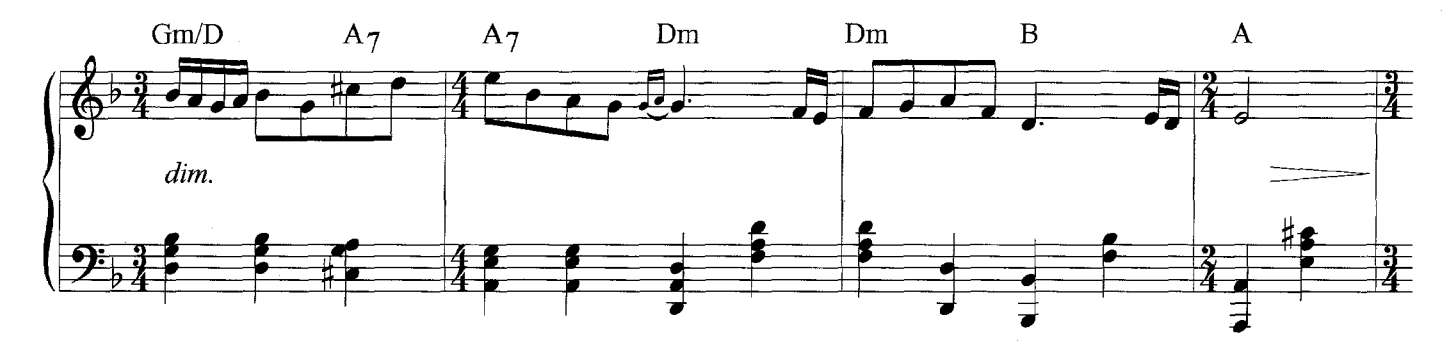

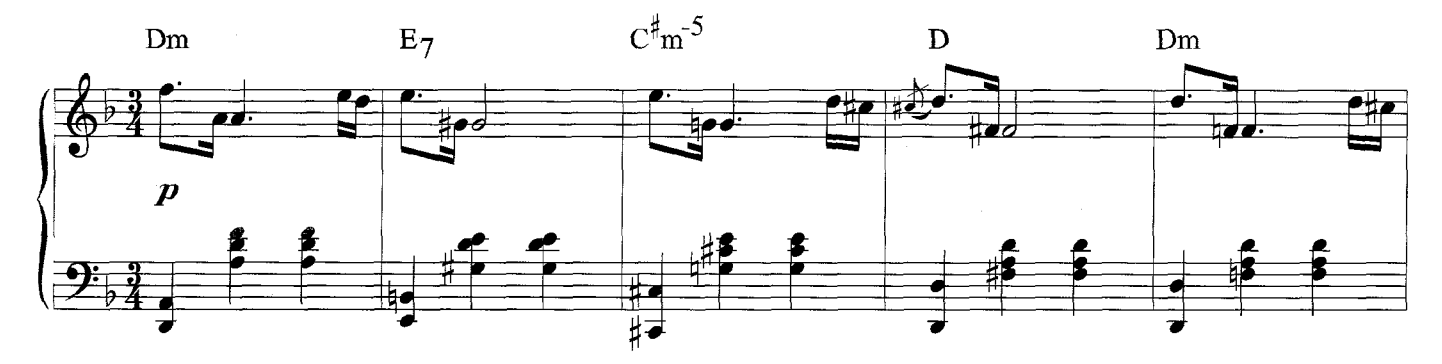

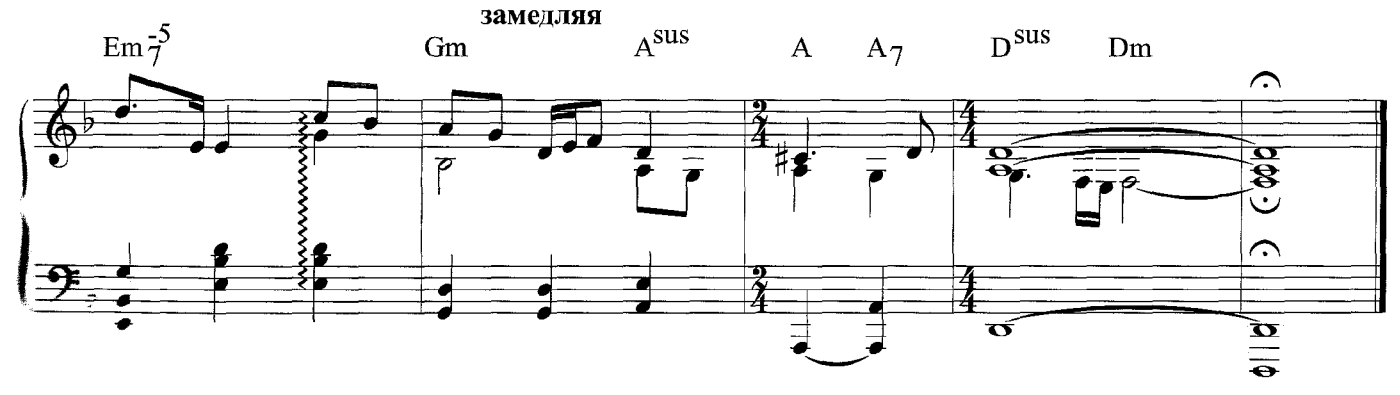

 $-40-$